# **horizon-admin-tools - Bug #5120**

## **horizon-certificates\_check : ajouter la vérification de ejabberd**

06/12/2020 18:58 - Eric Seigne

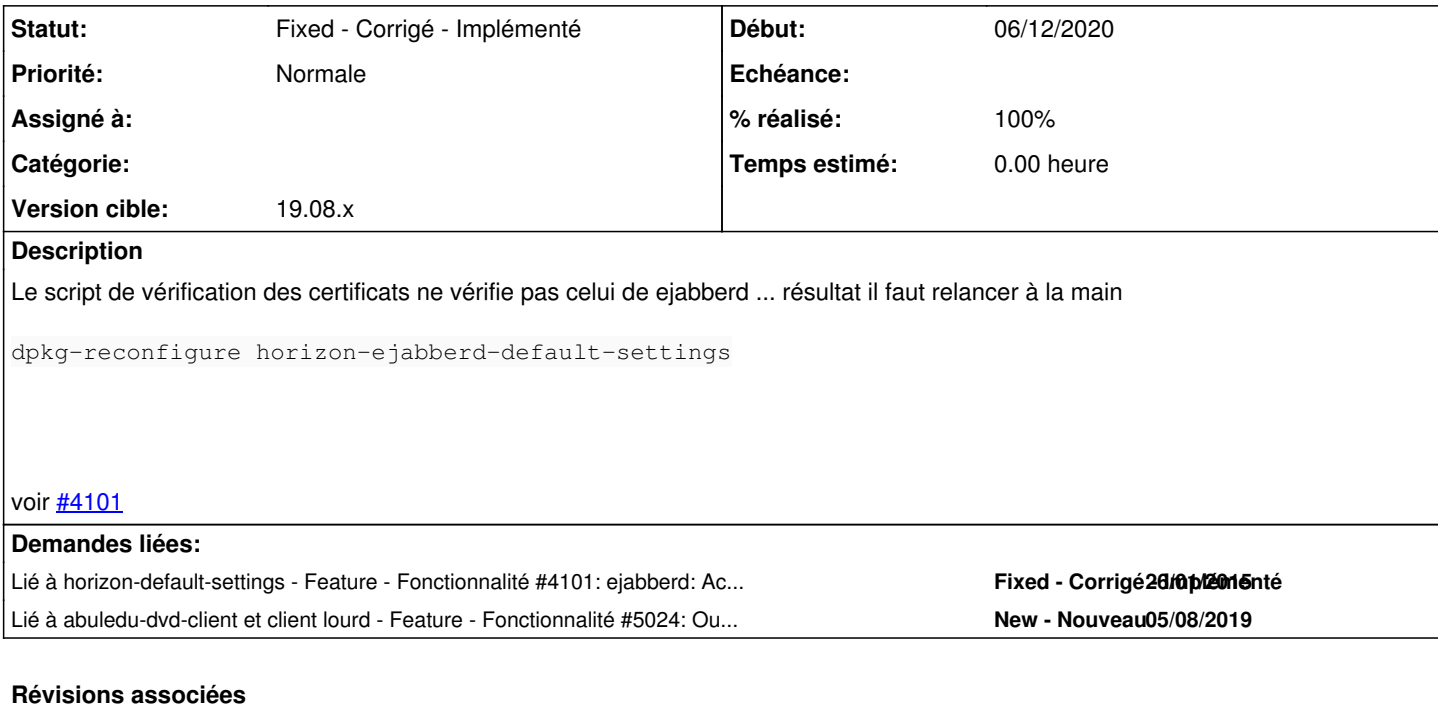

#### **Révision 9873ddf4 - 15/12/2020 17:10 - Eric Seigne**

fix #5120: ejabberd certificate

## **Historique**

### **#1 - 06/12/2020 18:58 - Eric Seigne**

*- Lié à Feature - Fonctionnalité #4101: ejabberd: Actualisation des certificats SSL ajouté*

#### **#2 - 15/12/2020 17:11 - Eric Seigne**

*- Statut changé de New - Nouveau à Fixed - Corrigé - Implémenté*

*- % réalisé changé de 0 à 100*

Appliqué par commit [horizon-admin-tools-git|9873ddf42d6ac7d08dc5ea648399a89e3834dbba.](https://redmine.abuledu.org/projects/horizon-admin-tools/repository/revisions/9873ddf42d6ac7d08dc5ea648399a89e3834dbba)

## **#3 - 15/12/2020 17:11 - Eric Seigne**

*- Lié à Feature - Fonctionnalité #5024: Ouverture du chantier AbulÉdu Client 19.08 ajouté*